## Legendre polynomials

http : // math.fullerton.edu/mathews/n2003/LegendrePolyMod.html

```
ClearAll@"Global`∗"D;
Off@General::spell, General::spell1D
```
Legendre polynomials Pn (x)  $(LegendreP[n, x] )$  satisfy the differential equation  $(1 - x^2)(d^2y/dx^2) - 2x(dy/dx) + n(n + 1)y = 0$ Show the Legendre polynomials  $p_0[x] = 1$ ,  $p_1[x] = x, \ p_2[x] = -\frac{1}{2}$ +  $\frac{3x^2}{2}$ ,  $p_3[x] = -\frac{3x}{2}$ +  $5 x<sup>3</sup>$  $\frac{1}{2}$ ,  $p_4[x] = \frac{3}{8} - \frac{15x^2}{4}$ +  $\frac{35 \times ^4}{8}$  and  $p_5[x] = \frac{15 x}{8} - \frac{35 x^3}{4}$ + 63 $x^5$ 8 **a = −1; b = 1; For@<sup>n</sup> <sup>=</sup> 0, n <sup>≤</sup> 5, n++,**  $P_n[x_$  = LegendreP $[n, x]$ ; **Print** $\begin{bmatrix} \n^{\text{T}}P^{\text{T}}n, \quad \n^{\text{T}}[x] \quad \text{and} \quad \n^{\text{T}}P_n[x] \quad \text{and} \quad \n^{\text{T}}P_n[x] \quad \text{and} \quad \n^{\text{T}}P_n[x] \quad \text{and} \quad \n^{\text{T}}P_n[x] \quad \text{and} \quad \n^{\text{T}}P_n[x] \quad \text{and} \quad \n^{\text{T}}P_n[x] \quad \text{and} \quad \n\end{bmatrix}$  $P_0 [x] = 1$  $P_1[x] = x$  $P_2[x] = \frac{1}{2} (-1 + 3 x^2)$  $P_3 [x] = \frac{1}{2} (-3 x + 5 x^3)$  $P_4 [x] = \frac{1}{8} (3 - 30 x^2 + 35 x^4)$  $P_5 [x] = \frac{1}{8} (15 x - 70 x^3 + 63 x^5)$ 

You can obtain quiqly the above list with associated Legendre polynomials

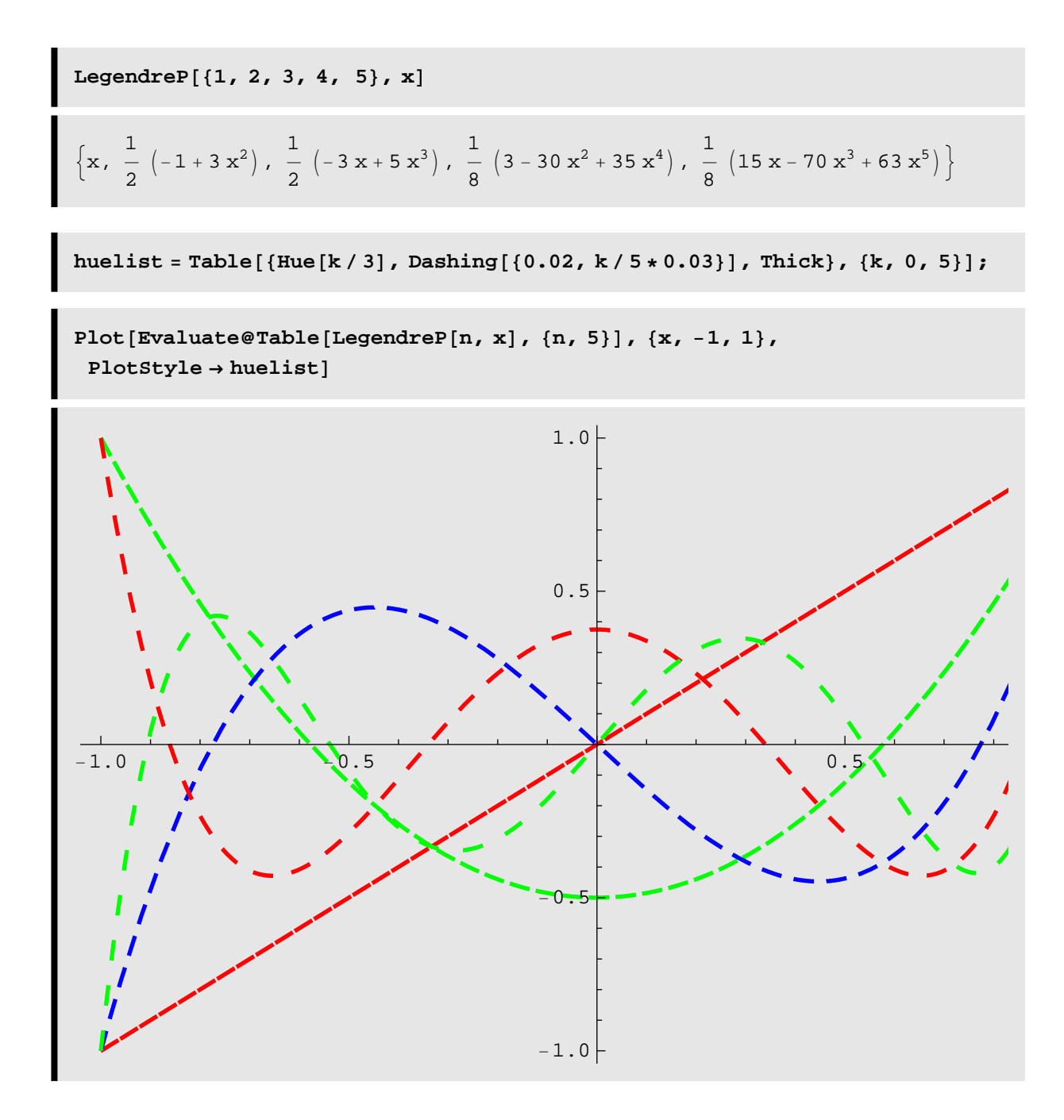

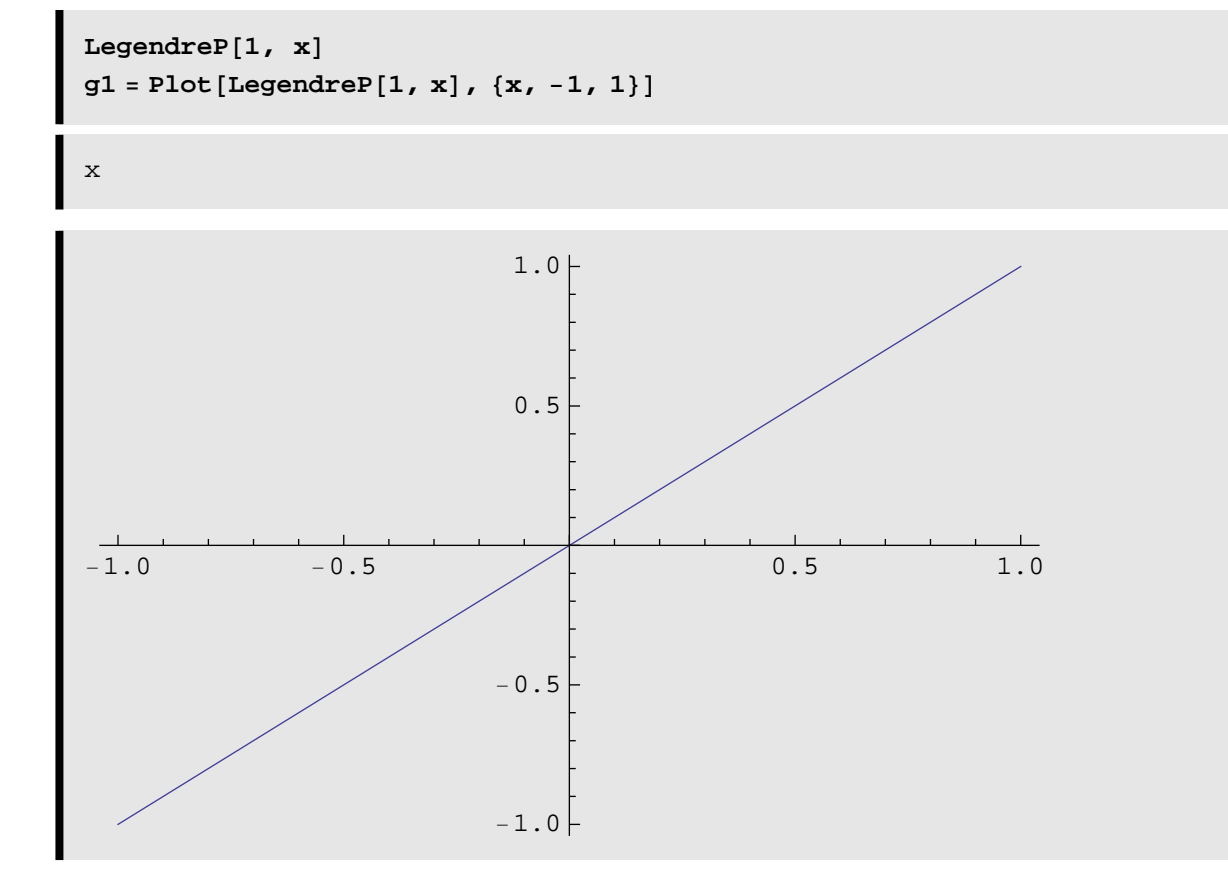

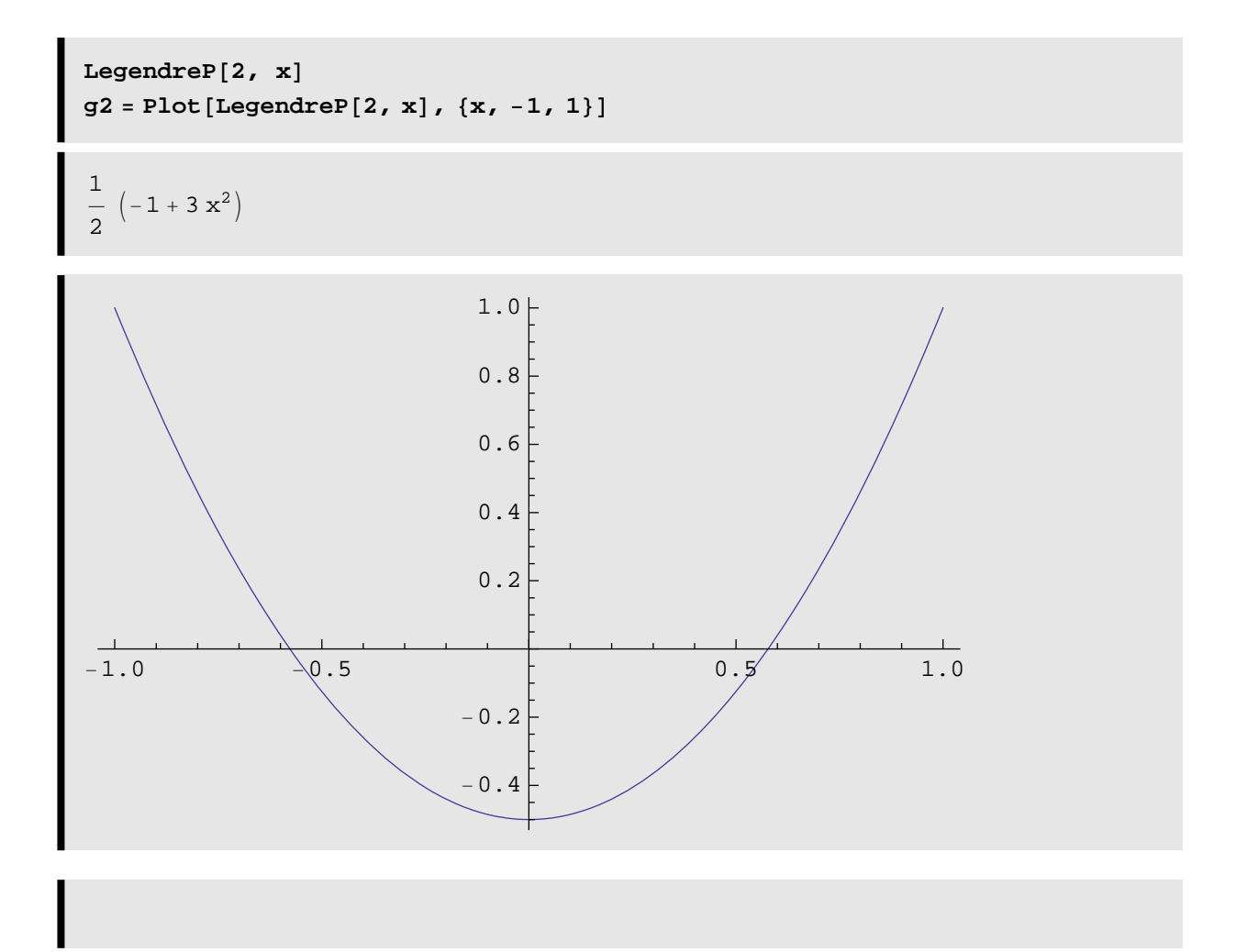

```
LegendreP<sup>[3,x]</sup>
g<sup>3</sup> = Plot[LegendreP<sup>[3, x]</sup>, {x, -1, 1}]
```

```
\frac{1}{2} \left(-3 \times + 5 \times^3\right)
```
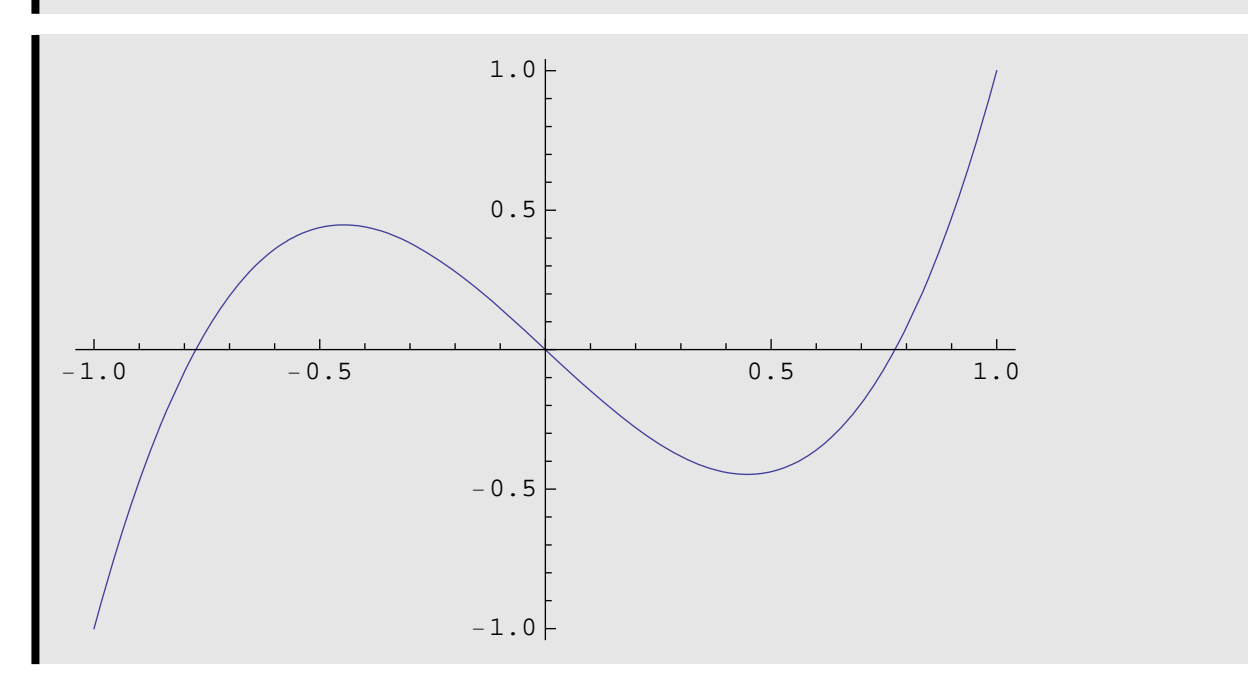

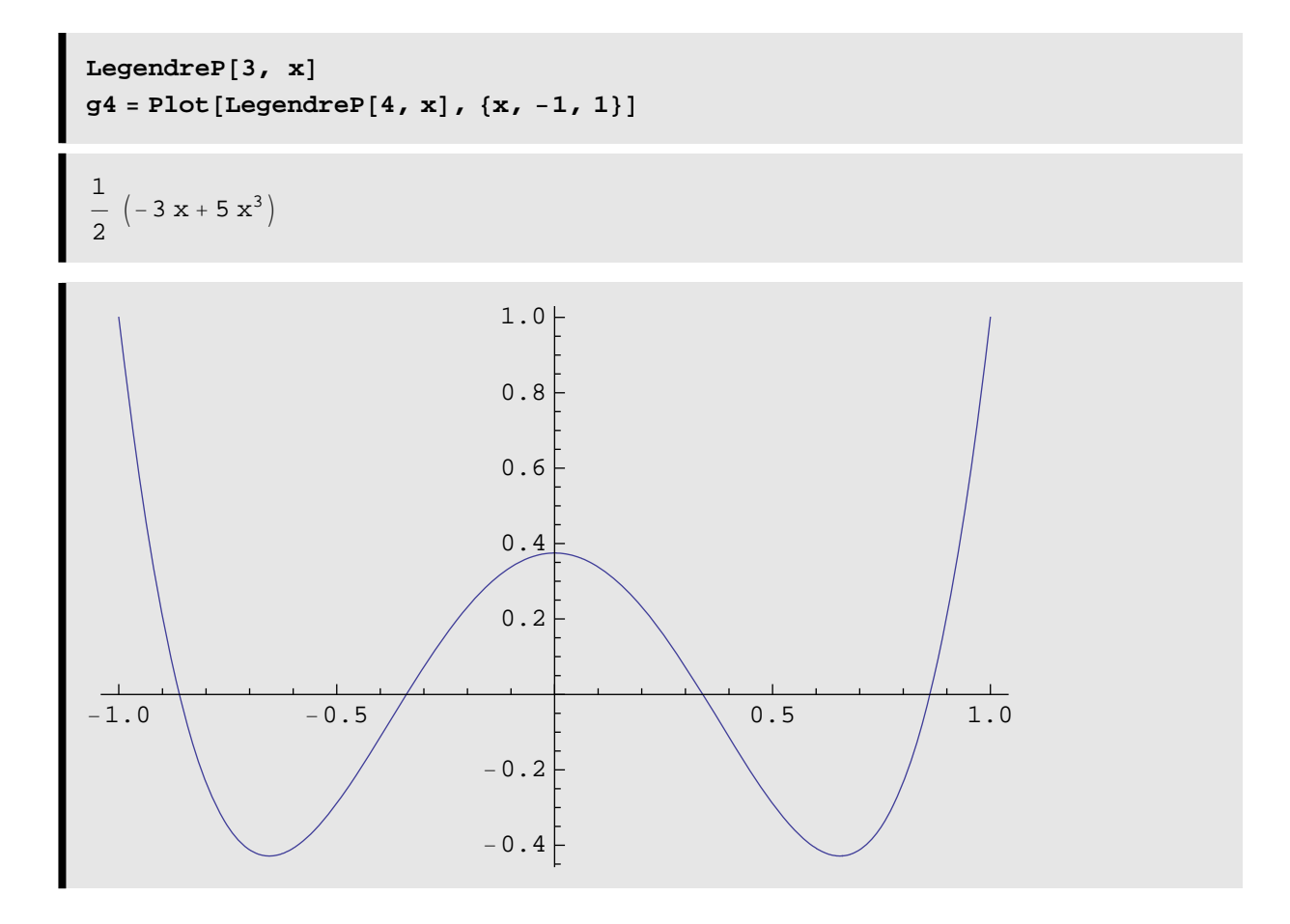

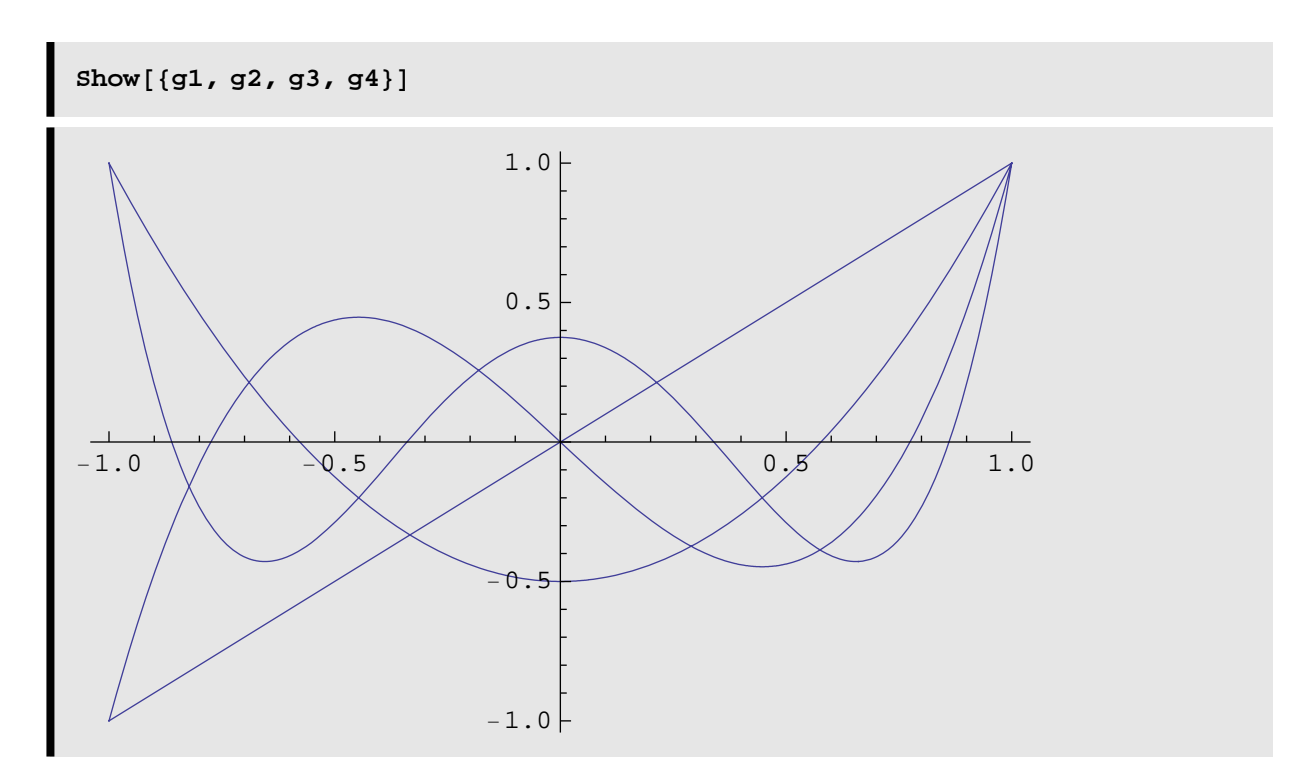

How to demonstrate the orthogonality of Legendre polynomials on [-1,1]

c = 5;  
\n
$$
\langle f_-, g_- \rangle := \int_a^b f[x] g[x] dx;
$$
  
\nFor  $[n = 0, n \le c - 1, n + 1,$   
\nPrint[""];  
\nFor  $[m = n + 1, m \le c, m + 1,$   
\nPrint  $["\langle ", "P", "[x], ", "P", "[x] \rangle = ", "[x] \rangle = ", "[x, "([x, P_n[x], ")]", "[x, P], "[x], "[x, P], "[x, P], "$ 

$$
\langle P_0[x], P_1[x] \rangle = \int_{-1}^{1} (1) (x) dx = 0
$$
  

$$
\langle P_0[x], P_2[x] \rangle = \int_{-1}^{1} (1) (\frac{1}{2} (-1 + 3 x^2)) dx = 0
$$
  

$$
\langle P_0[x], P_3[x] \rangle = \int_{-1}^{1} (1) (\frac{1}{2} (-3 x + 5 x^3)) dx = 0
$$

$$
\langle P_0[x], P_4[x] \rangle = \int_{-1}^{1} (1) (\frac{1}{8} (3 - 30 x^2 + 35 x^4)) dx = 0
$$
  
 $\langle P_0[x], P_5[x] \rangle = \int_{-1}^{1} (1) (\frac{1}{8} (15 x - 70 x^3 + 63 x^5)) dx = 0$ 

$$
\langle P_1[x], P_2[x] \rangle = \int_{-1}^{1} (x) (\frac{1}{2} (-1 + 3 x^2)) dx = 0
$$
  

$$
\langle P_1[x], P_3[x] \rangle = \int_{-1}^{1} (x) (\frac{1}{2} (-3 x + 5 x^3)) dx = 0
$$
  

$$
\langle P_1[x], P_4[x] \rangle = \int_{-1}^{1} (x) (\frac{1}{8} (3 - 30 x^2 + 35 x^4)) dx = 0
$$
  

$$
\langle P_1[x], P_5[x] \rangle = \int_{-1}^{1} (x) (\frac{1}{8} (15 x - 70 x^3 + 63 x^5)) dx = 0
$$

$$
\langle P_2[x], P_3[x] \rangle = \int_{-1}^{1} \left( \frac{1}{2} \left( -1 + 3 x^2 \right) \right) \left( \frac{1}{2} \left( -3 x + 5 x^3 \right) \right) dx = 0
$$
  

$$
\langle P_2[x], P_4[x] \rangle = \int_{-1}^{1} \left( \frac{1}{2} \left( -1 + 3 x^2 \right) \right) \left( \frac{1}{8} \left( 3 - 30 x^2 + 35 x^4 \right) \right) dx = 0
$$
  

$$
\langle P_2[x], P_5[x] \rangle = \int_{-1}^{1} \left( \frac{1}{2} \left( -1 + 3 x^2 \right) \right) \left( \frac{1}{8} \left( 15 x - 70 x^3 + 63 x^5 \right) \right) dx = 0
$$

$$
\langle P_3 \,[\,x\,]\,, P_4 \,[\,x\,] \,\rangle \;\; = \;\; \int\limits_{-1}^1 \,(\frac{1}{2} \,\left(\,-\,3\,x \,+\, 5\,x^3\,\right)\,) \,\left(\,\frac{1}{8} \,\left(\,3 \,-\, 30\,x^2 \,+\, 35\,x^4\,\right)\,\right)\, \mathrm{d}x \;\; = \;\; 0
$$
\n
$$
\langle\,P_3 \,[\,x\,]\,, P_5 \,[\,x\,]\,\rangle \;\; = \;\; \int\limits_{-1}^1 \,(\,\frac{1}{2} \,\left(\,-\,3\,x \,+\, 5\,x^3\,\right)\,) \,\left(\,\frac{1}{8} \,\left(\,15\,x \,-\, 70\,x^3 \,+\, 63\,x^5\,\right)\,\right)\, \mathrm{d}x \;\; = \;\; 0
$$

$$
\left<\,P_4\left[\,x\,\right]\,,P_5\left[\,x\,\right]\,\right> \;\; = \;\; \int\limits_{-1}^{1} \; (\frac{1}{8}\;\left(\,3 - 30\;x^2 + 35\;x^4\,\right)\,)\;\,(\frac{1}{8}\;\left(\,15\;x - 70\;x^3 + 63\;x^5\,\right)\,) \, \mathrm{d}x \;\; = \;\,0
$$

Associated Legendre polynomials (LegendreP[n, m, x]) are defined by  $P_n^m(x) = (-1)^m (1 - x^2)^{m/2} (d^m / dx^m) P_n(x)$ 

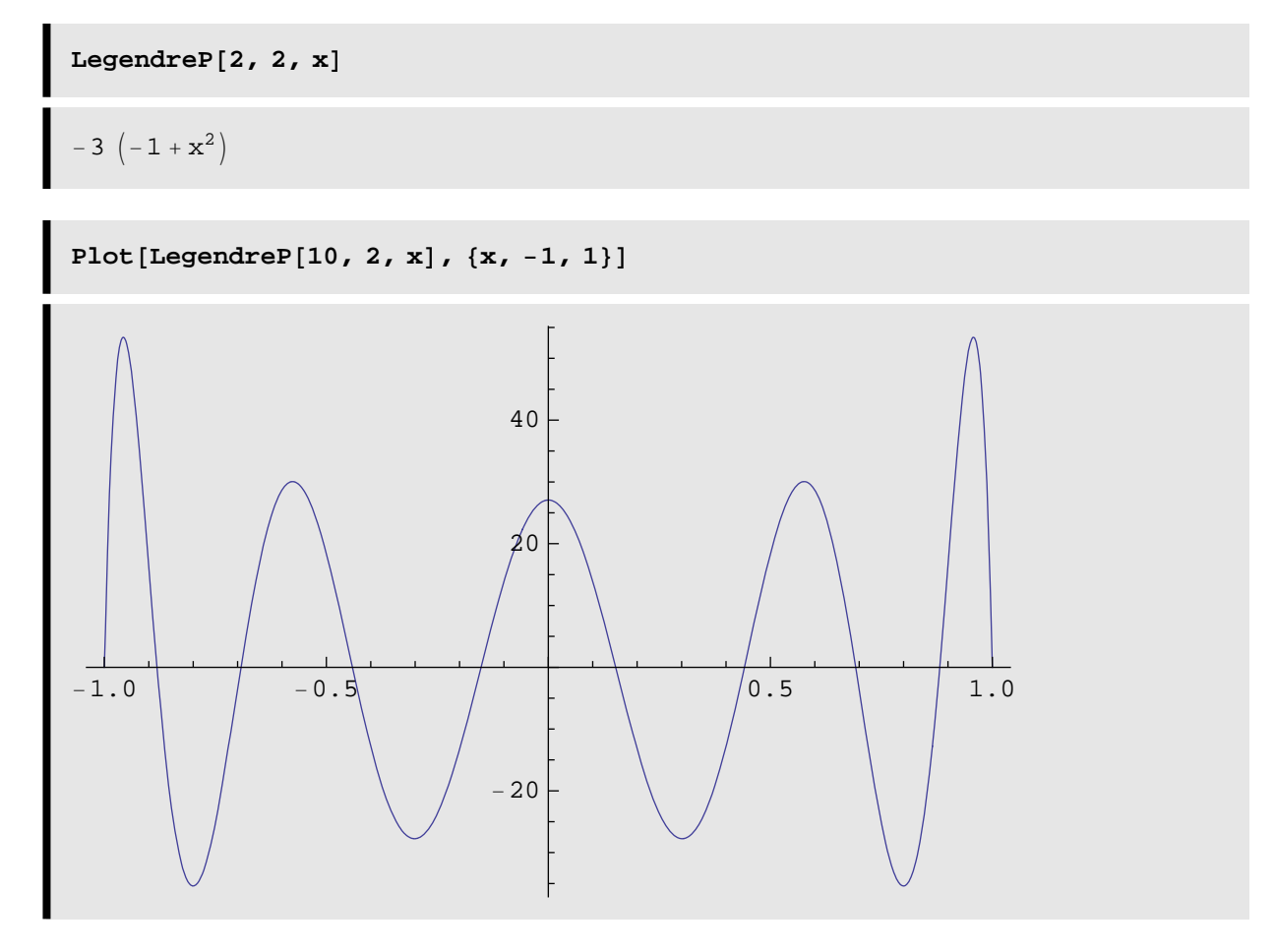

For arbitrary complex values of *n*, *m* and *z*, **LegendreP[n,z]** and **Lege ndreP[n,m,z]** give Legendre functions of the first kind.

If you need to evaluate for complex orders and arguments:

```
<u><b>LegendreP [5 / 2 + I, 1.5 - I]</u>
```
13.1073 - 7.61039 i

```
huelist = Table[{Hue[k / 3], Dashing[{0.02, k / 5 * 0.03}], Thick}, {k, 0, 5}];
```
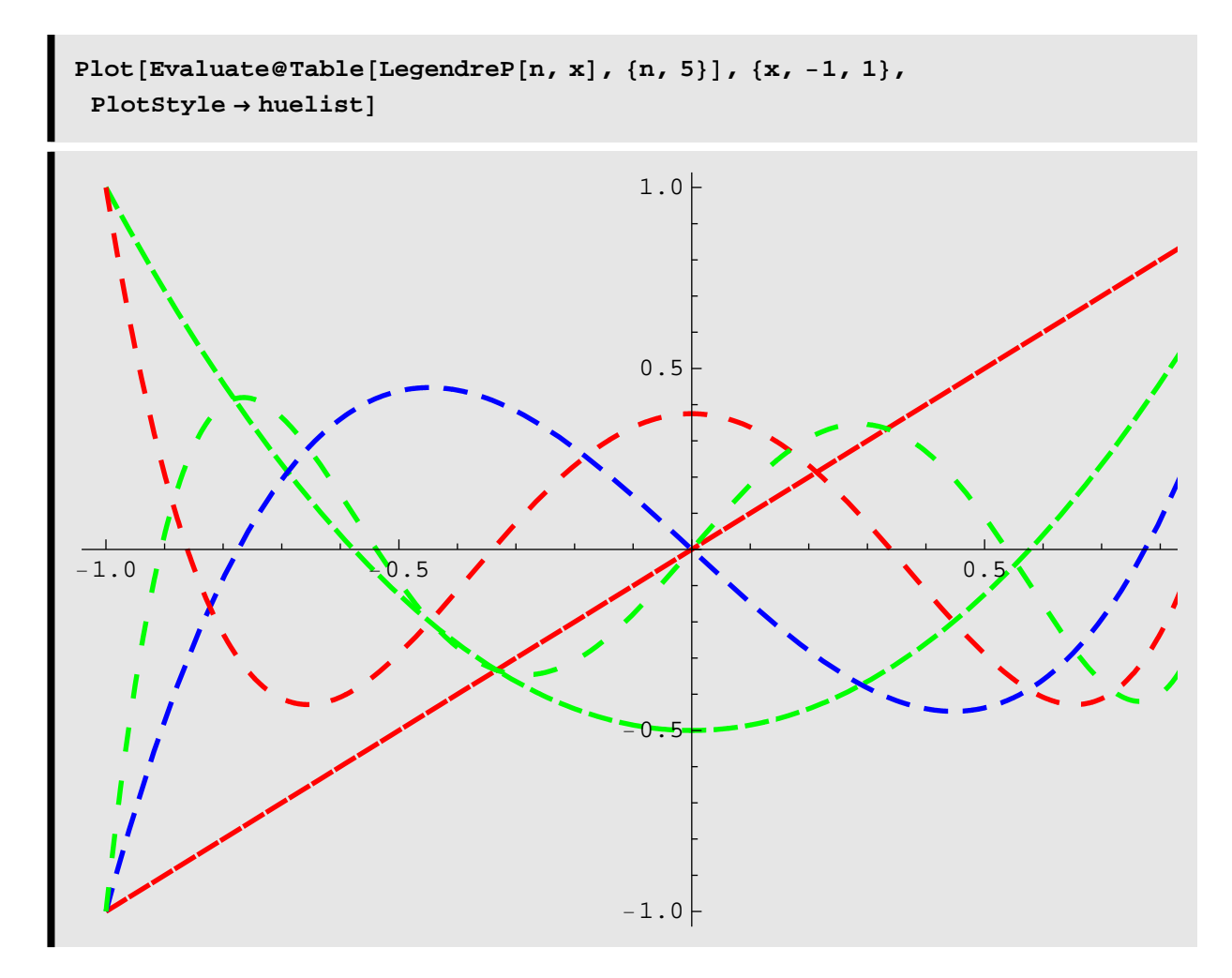

Using LegendreP[n, z] we can obtain the eneralized Lissajous figures :

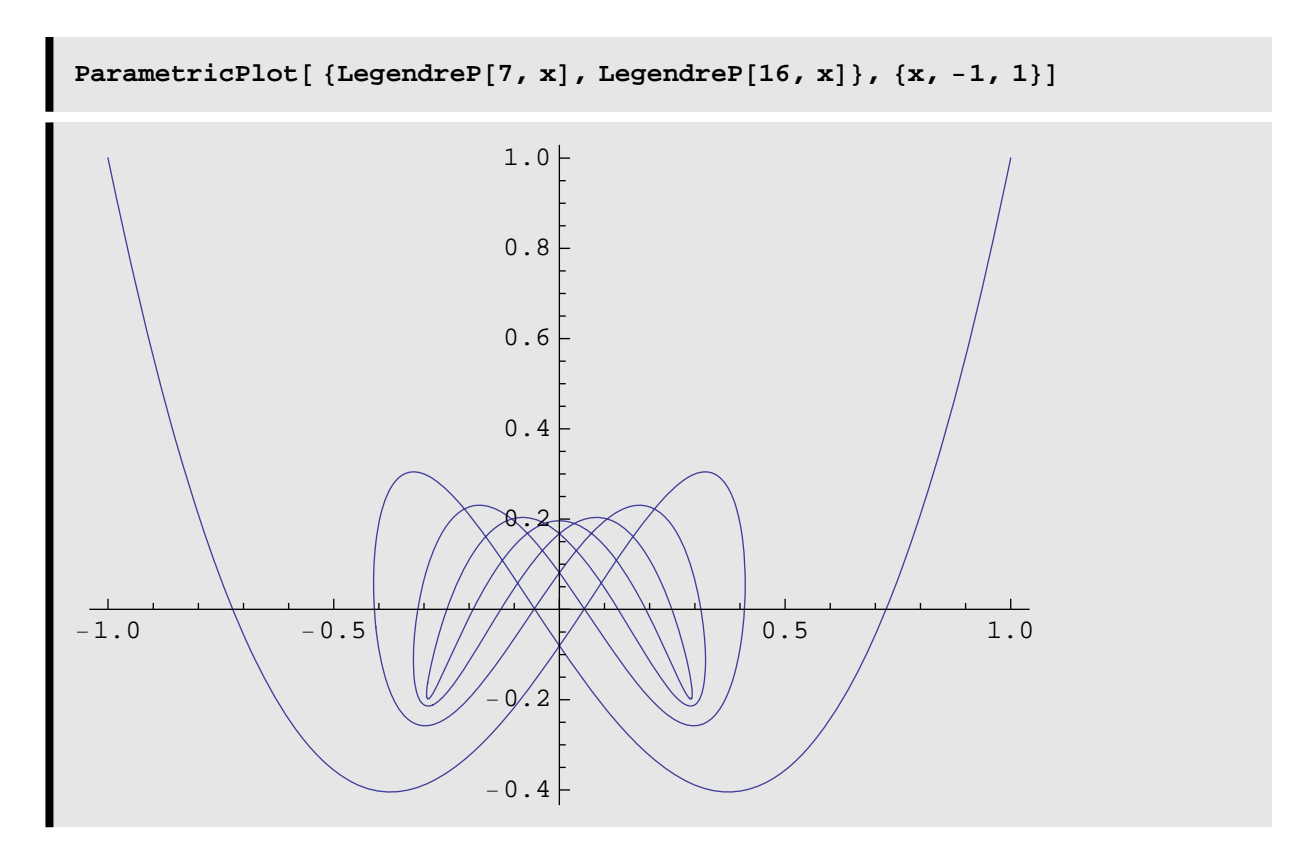

If you want to obtain the traditional form of associated Legendre polynomials, you can use **(//TraditionalForm)**

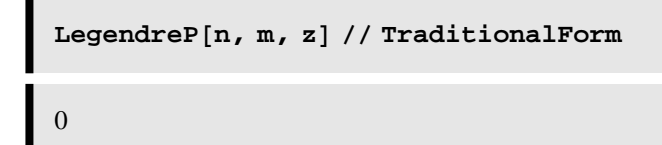

**LegendreP** can be applied to a power series :

```
S1 = Series[Sin[x] * Cos[X], {x, 0, 3}]\cos[X] x - \frac{1}{6} \cos[X] x^3 + O[x]^4
```

```
legendreP[3 / 2, 1 / 2, 51]\frac{2}{\pi}\frac{2}{\pi} + \frac{7 \cos{[x]^2 x^2}}{2 \sqrt{2 \pi}}+ O \left[x\right] ^{4}
```
Different **LegendreP** types give different symbolic forms:

LegendreP[2, 1, {1, 2, 3}, z]  

$$
\{-3 z \sqrt{1-z^2}, -3 \sqrt{1-z} z \sqrt{1+z}, -\frac{3 (1-z) z \sqrt{1+z}}{\sqrt{-1+z}}\}
$$

having different branch cut structures :

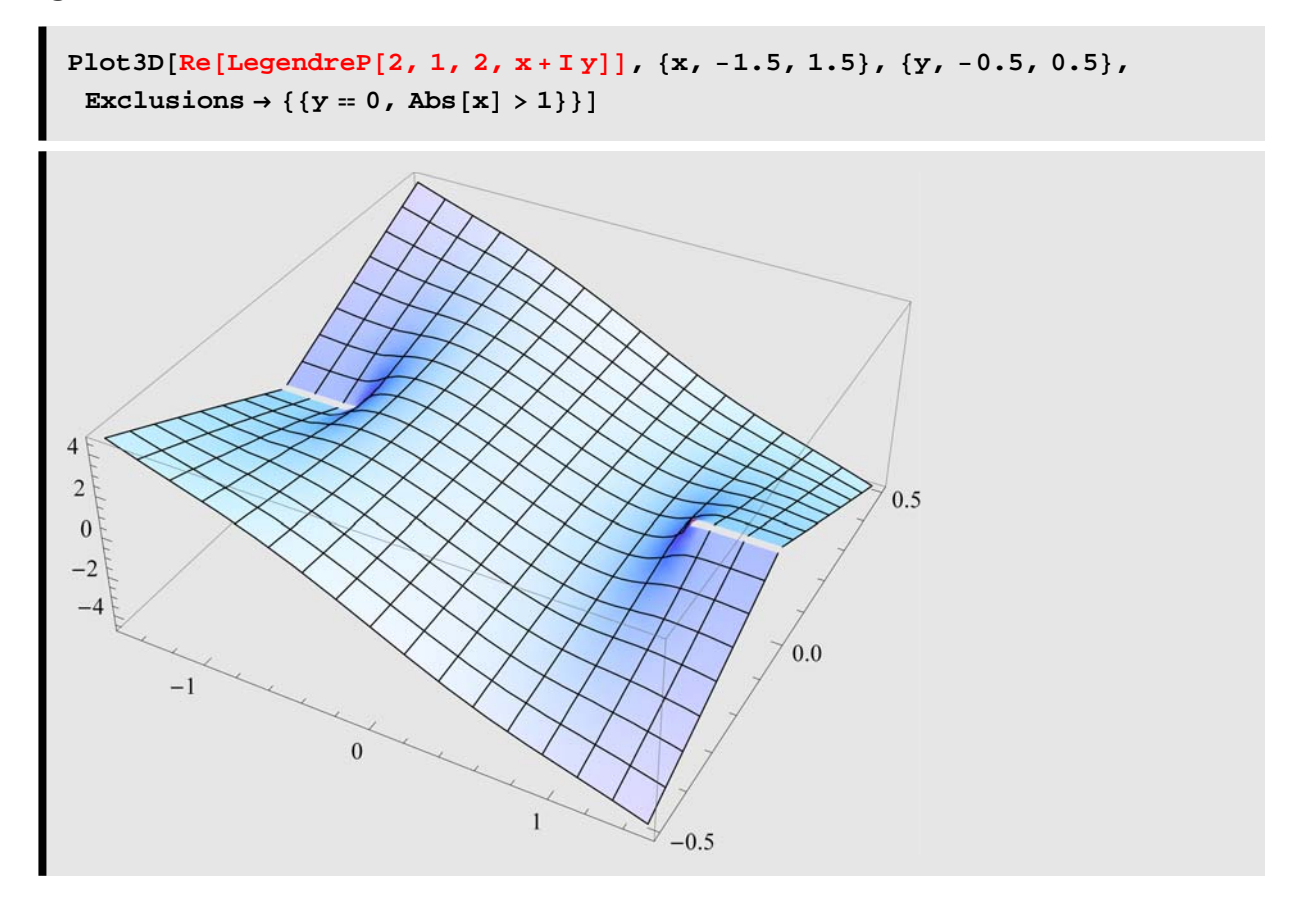

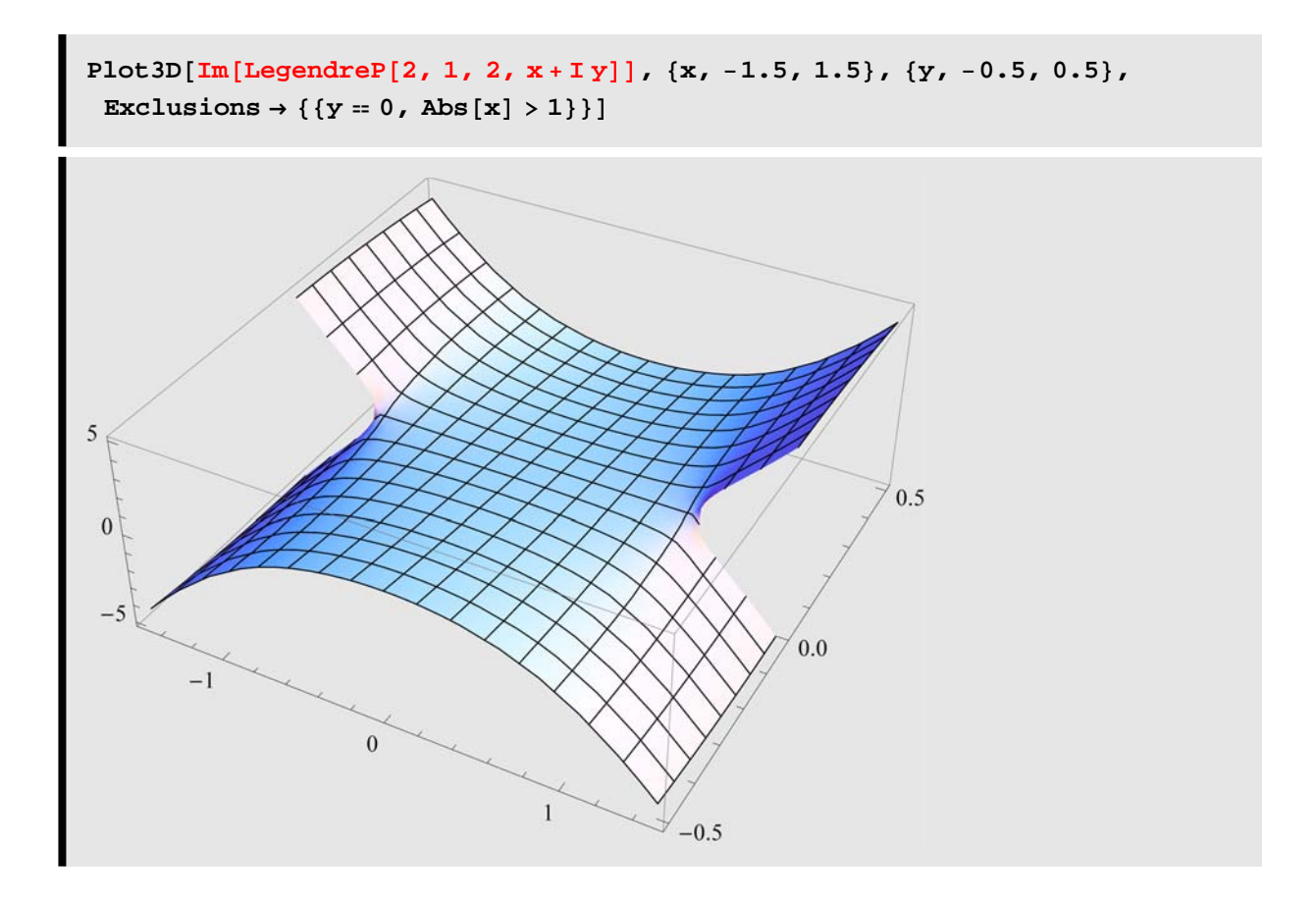

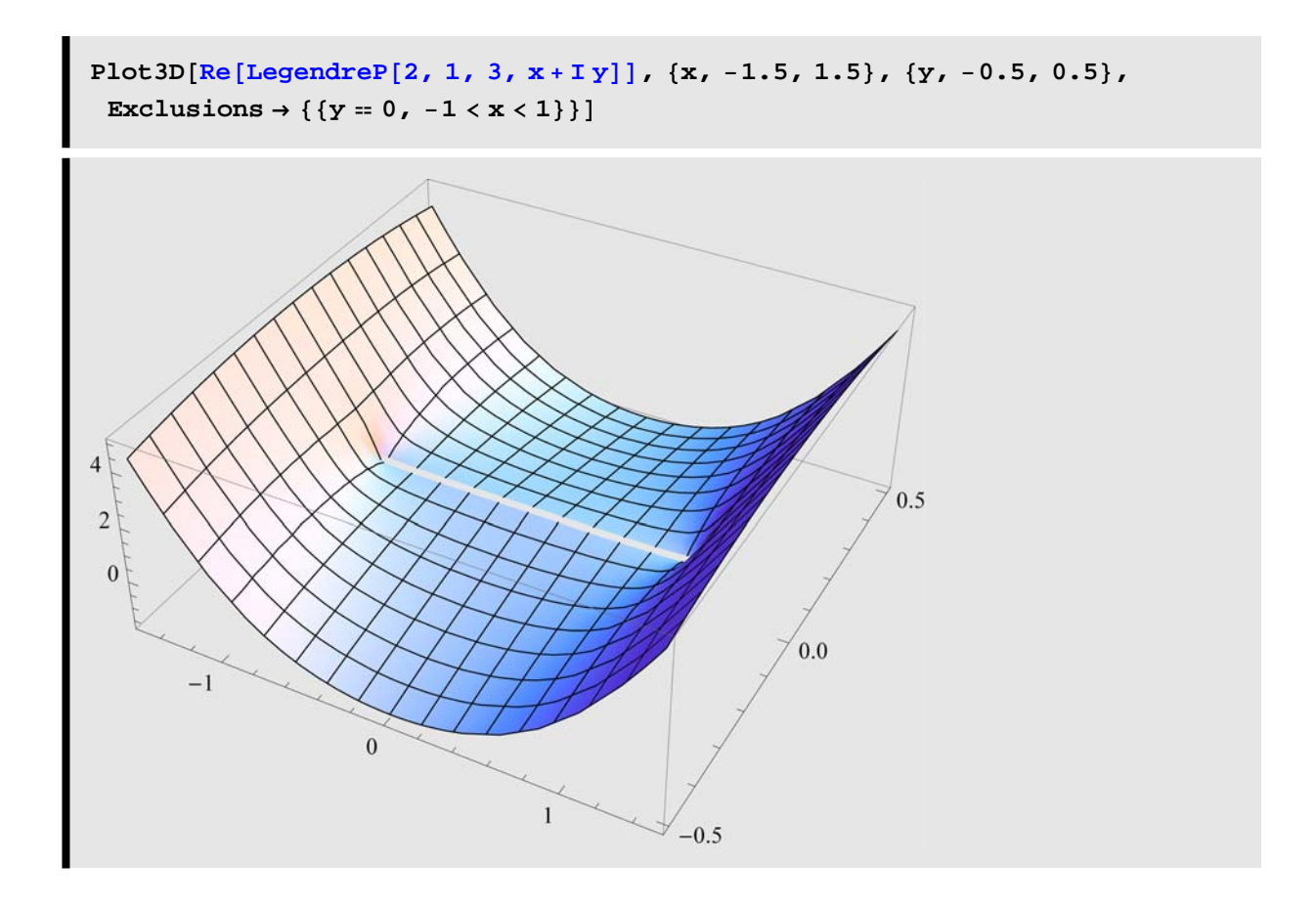

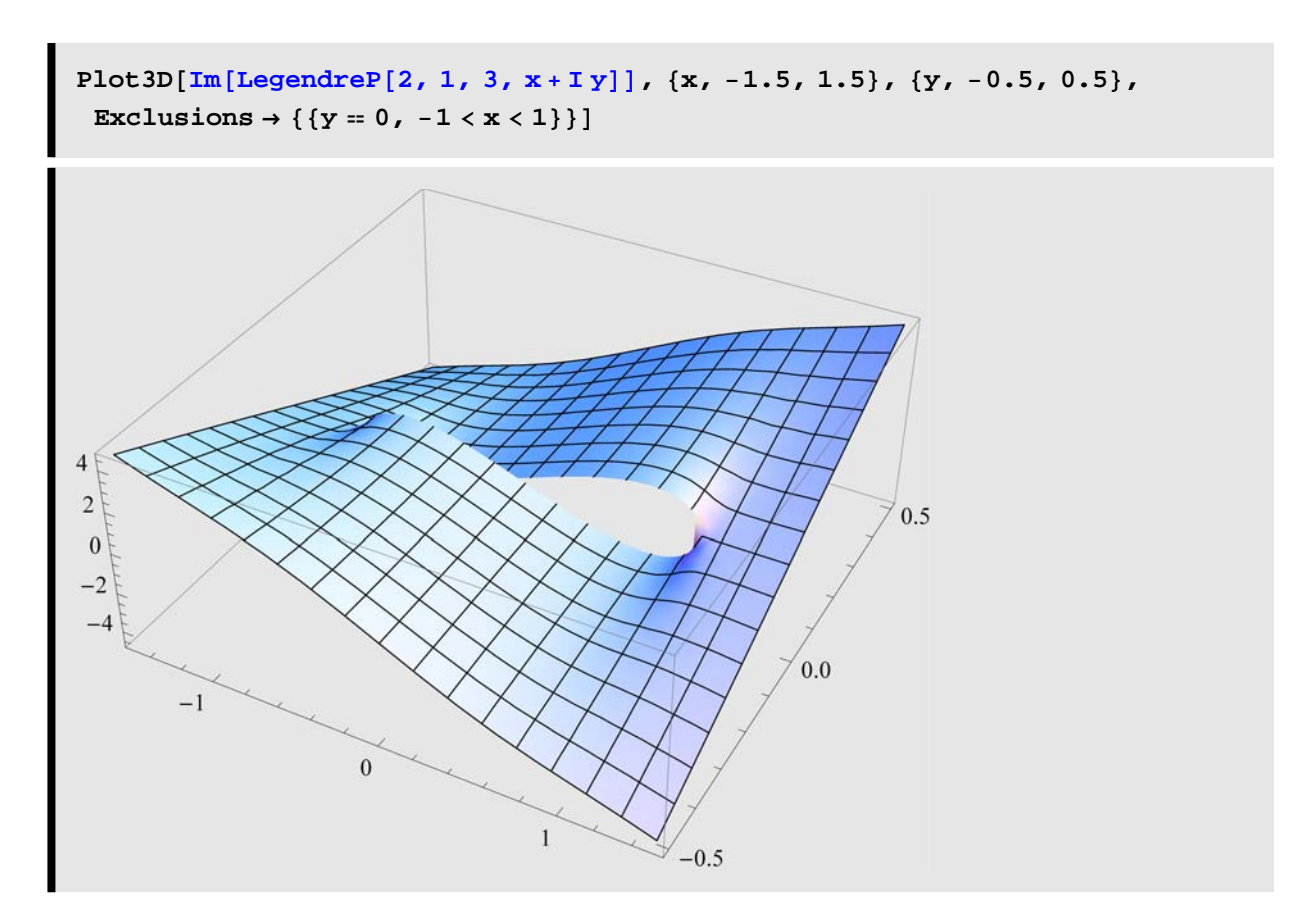

**LegendreP[n,z]** can do generalized Fourier transform for functions on interval - 1 to 1 :

```
Table[(n+1/2) Integrate[LegendreP[n, x] Sin[Pi x], {x, -1, 1}],
 {n, 0, 4}\left\{ 0, \right.3
      π
       , 0, \frac{7 (-15 + \pi^2)}{2}\frac{1}{\pi^3}, 0
```
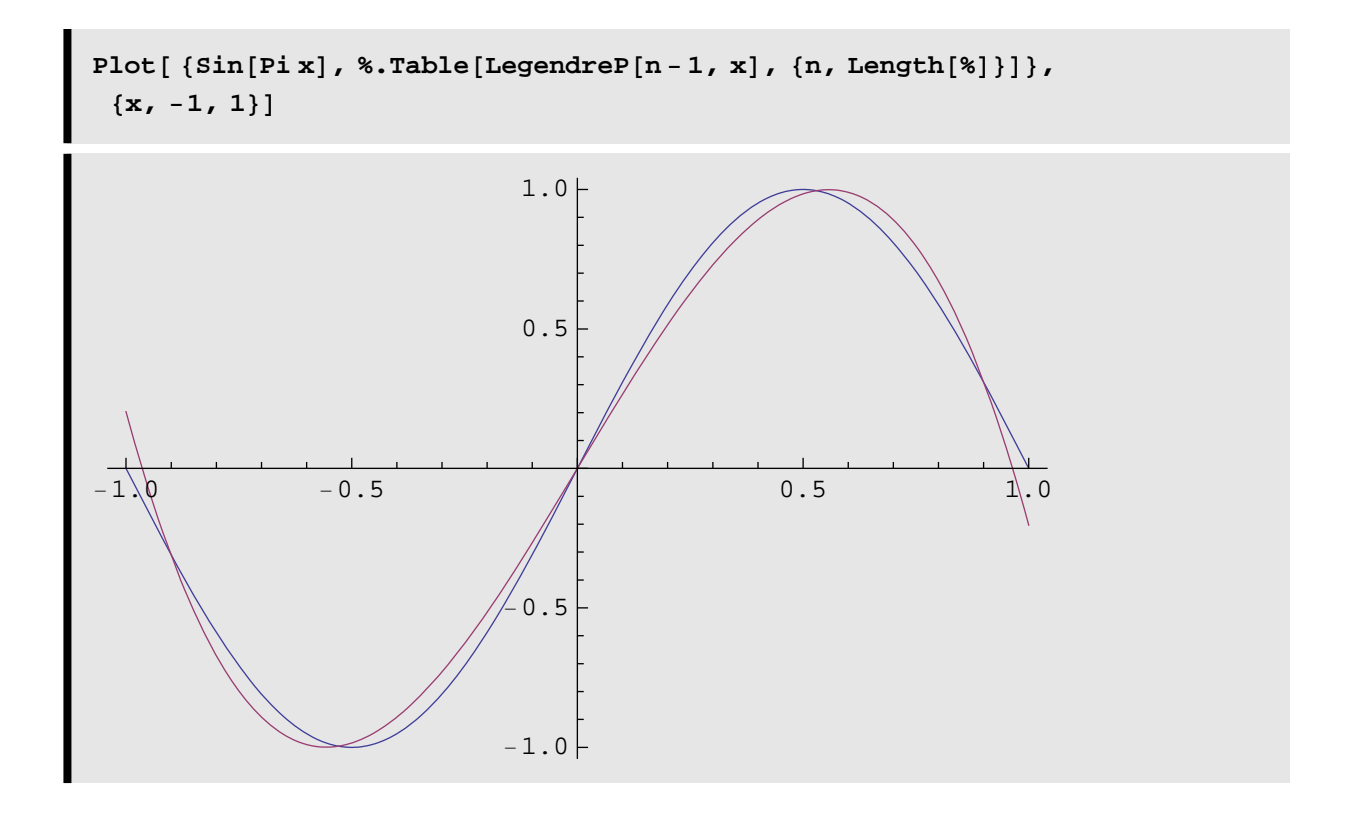